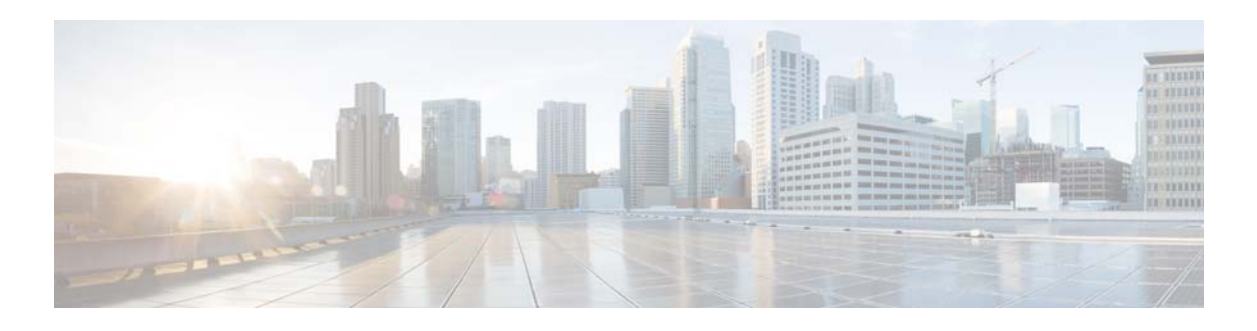

# **V Commands**

This chapter describes the Cisco NX-OS system management commands that begin with the letter V.

## **verify**

To verify the commands in the configuration session, use the **verify** command.

**verify** [**verbose**]

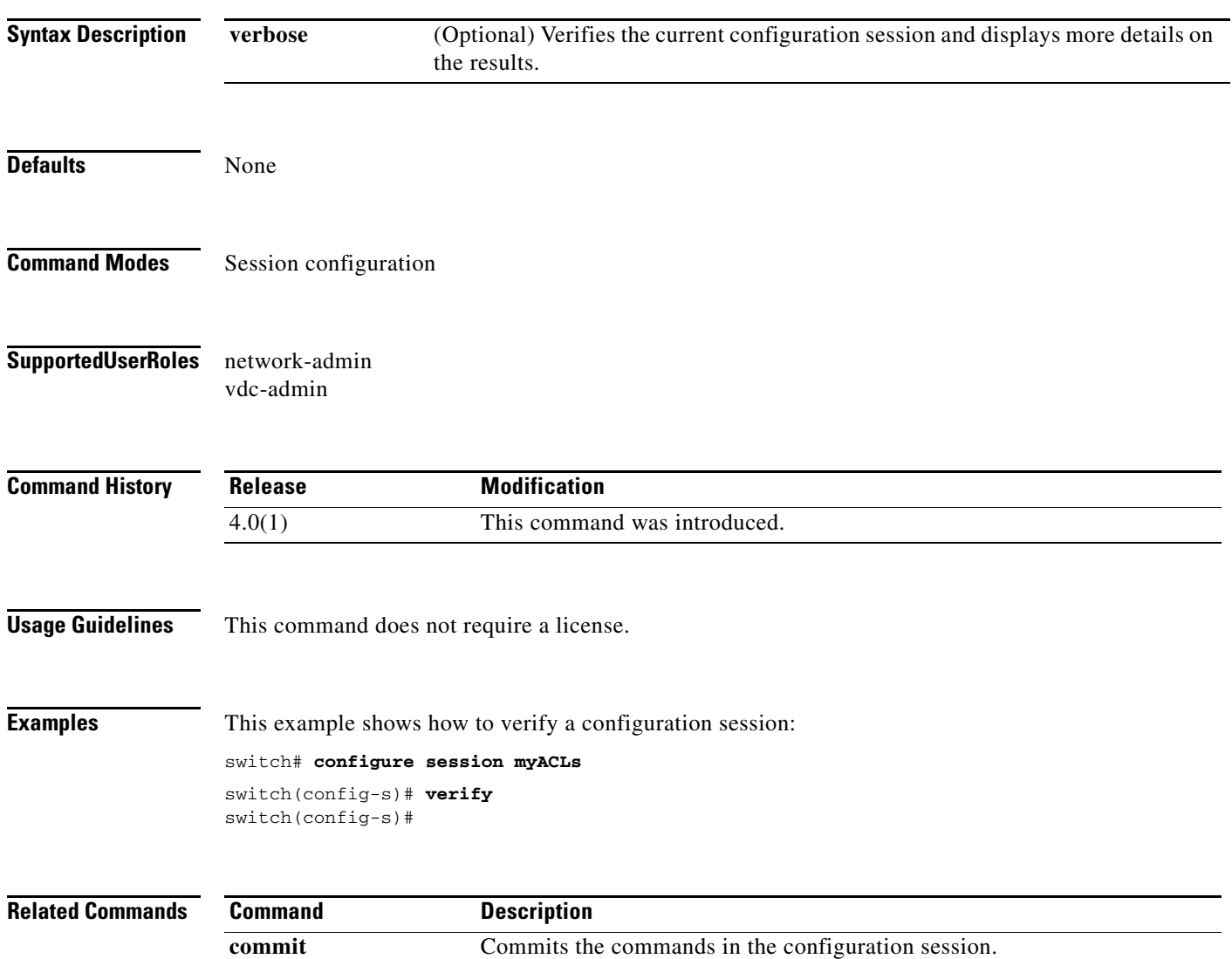

**abort** Deletes the session and exists session configuration mode.

 $\blacksquare$ 

# **version 5**

To configure version 5 for the NetFlow exporter, use the **version 5** command. To remove the version 5 configuration, use the **no** form of this command

**version 5**

**no version 5**

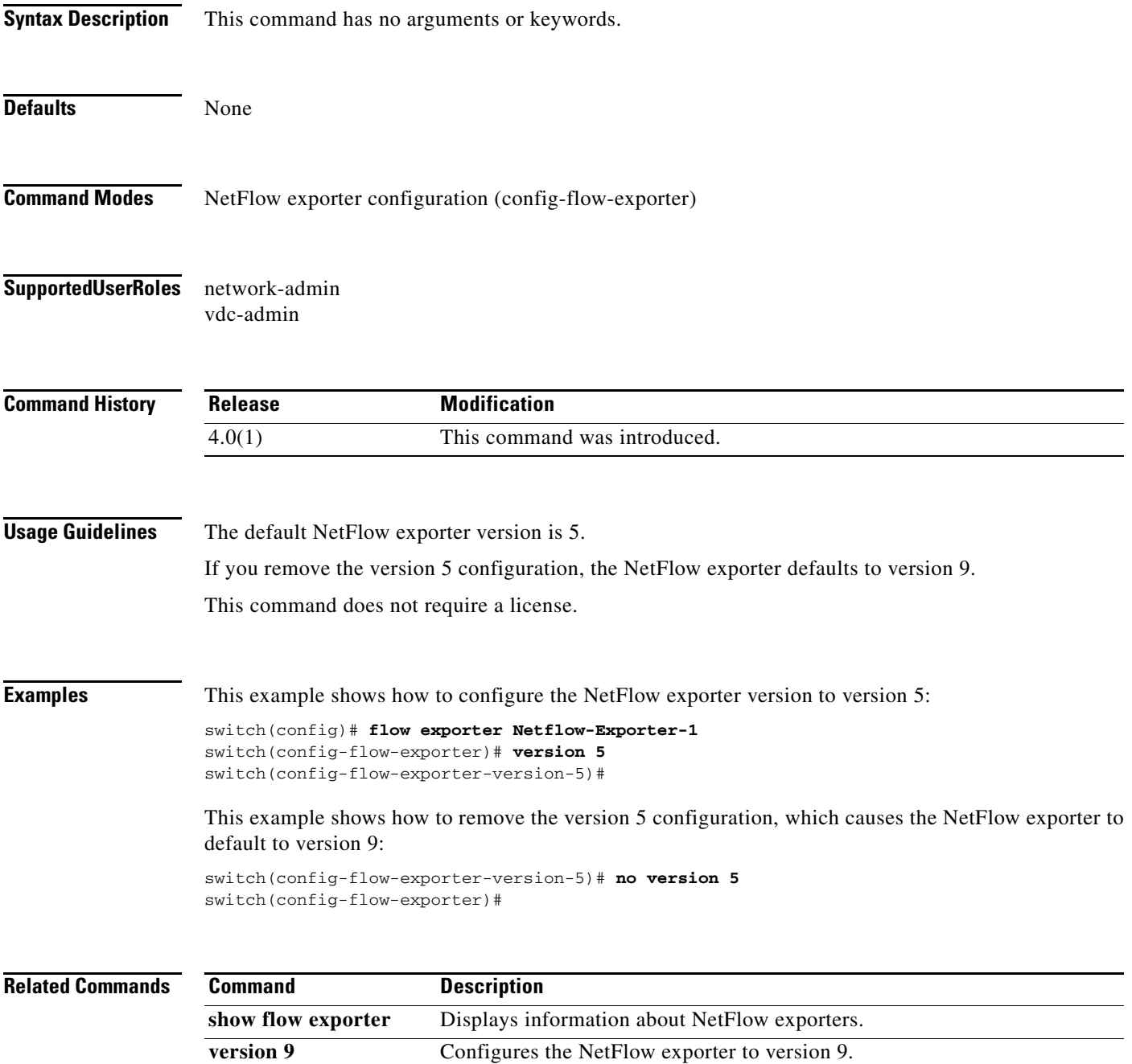

### **version 9**

To specify the export version 9 and enter the export version configuration mode, use the **version 9** command.

**version 9**

**no version 9**

- **Syntax Description** This command has no arguments or keywords.
- **Defaults** Flow exporters are not present in the configuration until you create them.
- **Command Modes** Flow export configuration
- **Supported User Roles** network-admin vdc-admin

**Command History Release Modification** 4.0(1) This command was introduced.

**Usage Guidelines** Flow exporters export the data in the flow monitor cache to a remote system, such as a server running NetFlow collector, for analysis and storage. Flow exporters are created as separate entities in the configuration. Flow exporters are assigned to flow monitors to provide data export capability for the flow monitors. You can create several flow exporters and assign them to one or more flow monitors to provide several export destinations. You can create one flow exporter and apply it to several flow monitors.

Once you enter the flow exporter configuration mode, the prompt changes to the following:

switch(config-flow-exporter)#

Within the flow exporter configuration mode, you can enter the version 9 keywords. Once you enter the **version 9** keywords, the prompt changes to the following:

```
switch(config-flow-exporter-version-9)#
```
When entering the **no** form of this command, the *seconds* argument is optional.

This command does not require a license.

**Examples** This example shows how to specify the name of the flow exporter that is created or modified.

switch(config)# **flow exporter flow-export-test** switch(config-flow-exporter)# **version 9** switch(config-flow-exporter-version-9)#

This example shows how to specify the version 9 exporter statistics option templates and data:

```
switch(config)# flow exporter flow-export-test
switch(config-flow-exporter)# version 9
switch(config-flow-exporter-version-9)# exporter-stats
```
This example shows how to specify the version 9 interface table option templates and data:

```
switch(config)# flow exporter flow-export-test
switch(config-flow-exporter)# version 9
switch(config-flow-exporter-version-9)# interface-table
```
This example shows how to specify the version 9 interface table option templates and data:

```
switch(config)# flow exporter flow-export-test
switch(config-flow-exporter)# version 9
switch(config-flow-exporter-version-9)# sampler-table
```
This example shows how to specify the option resend time in seconds:

```
switch(config)# flow exporter flow-export-test
switch(config-flow-exporter)# version 9
switch(config-flow-exporter-version-9)# timeout 32
```
This example shows how to specify the data template:

```
switch(config)# flow exporter flow-export-test
switch(config-flow-exporter)# version 9
switch(config-flow-exporter-version-9)# template data
```
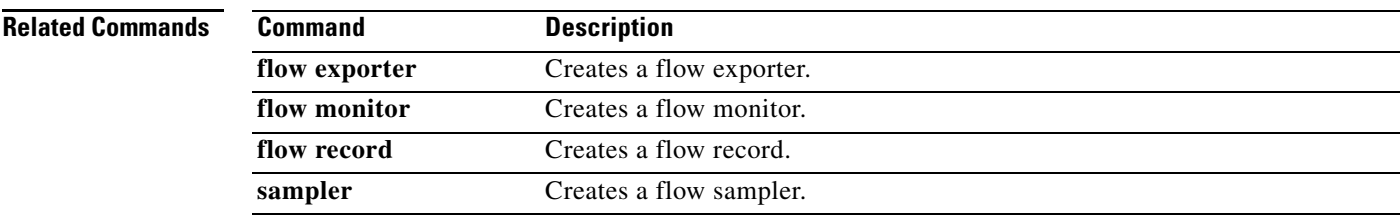

Г

### **vrf**

**vrf**

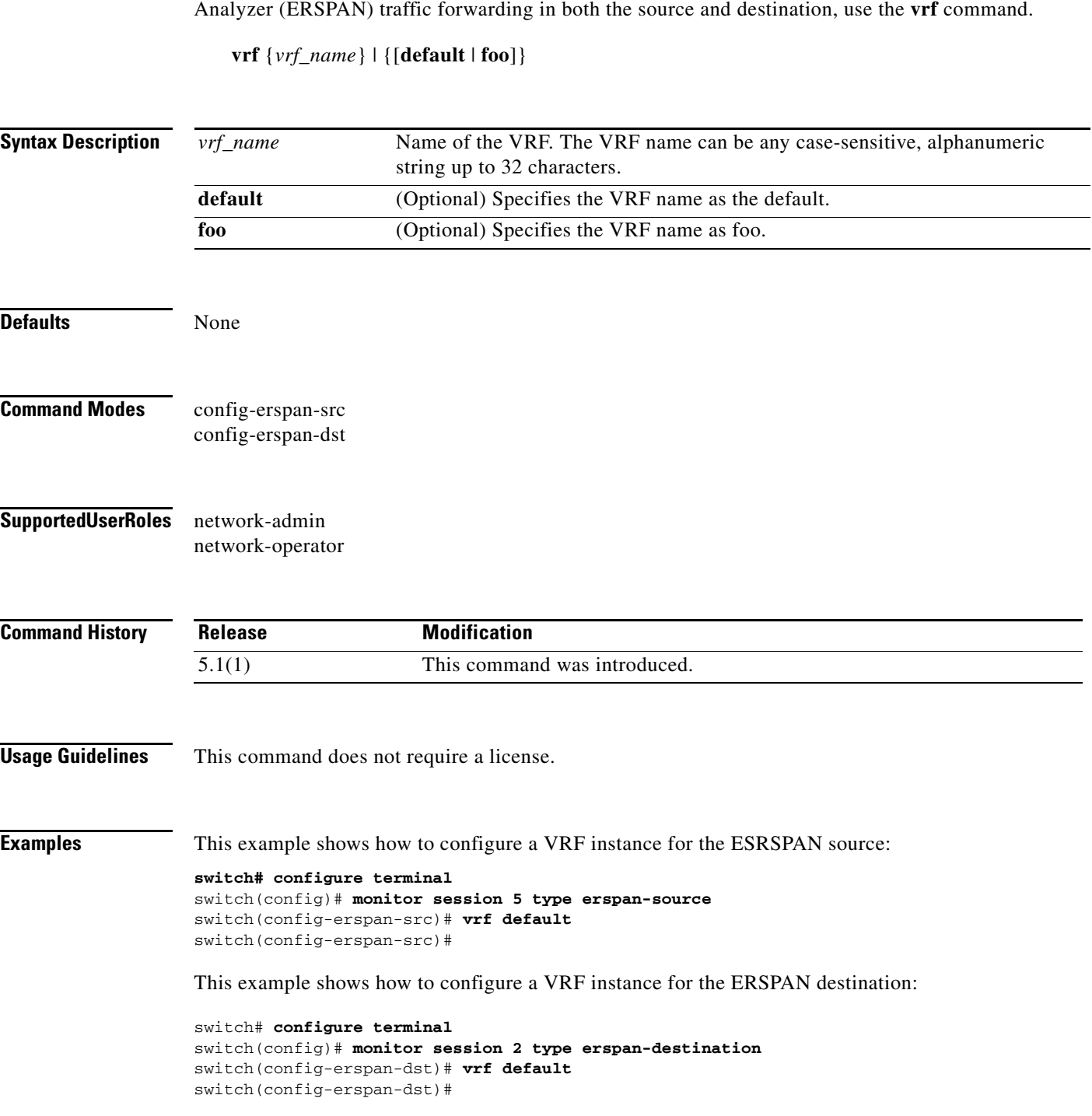

To configure a virtual routing and forwarding (VRF) instance for Encapsulated Remote Switched Port

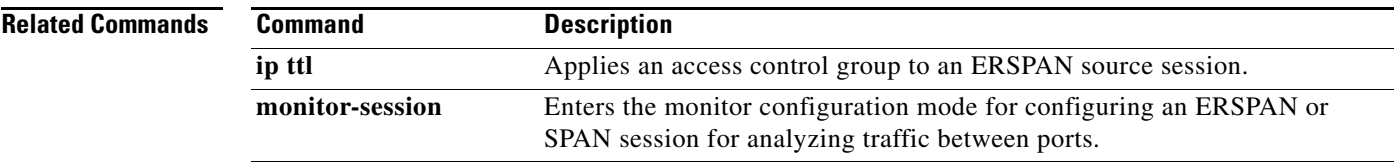

**vrf**

**7**

**8**